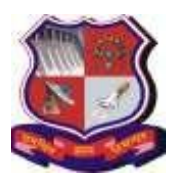

# **Type of course:** Core

## **Prerequisite:** NA

**Rationale:** Java is a general-purpose computer programming language that is a class-based, objectoriented. It is intended to let application developers "write once, run anywhere" meaning that compiled Java code can run on all platforms that support Java without the need for recompilation.

## **Teaching and Examination Scheme:**

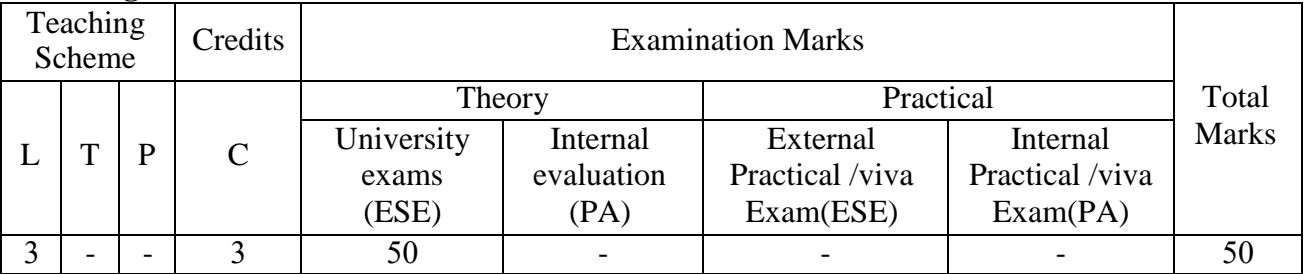

L- Lectures; T- Tutorial/Teacher Guided Student Activity; P- Practical; C- Credit; ESE- End Semester Examination; PA- Progressive Assessment

### **Contents:**

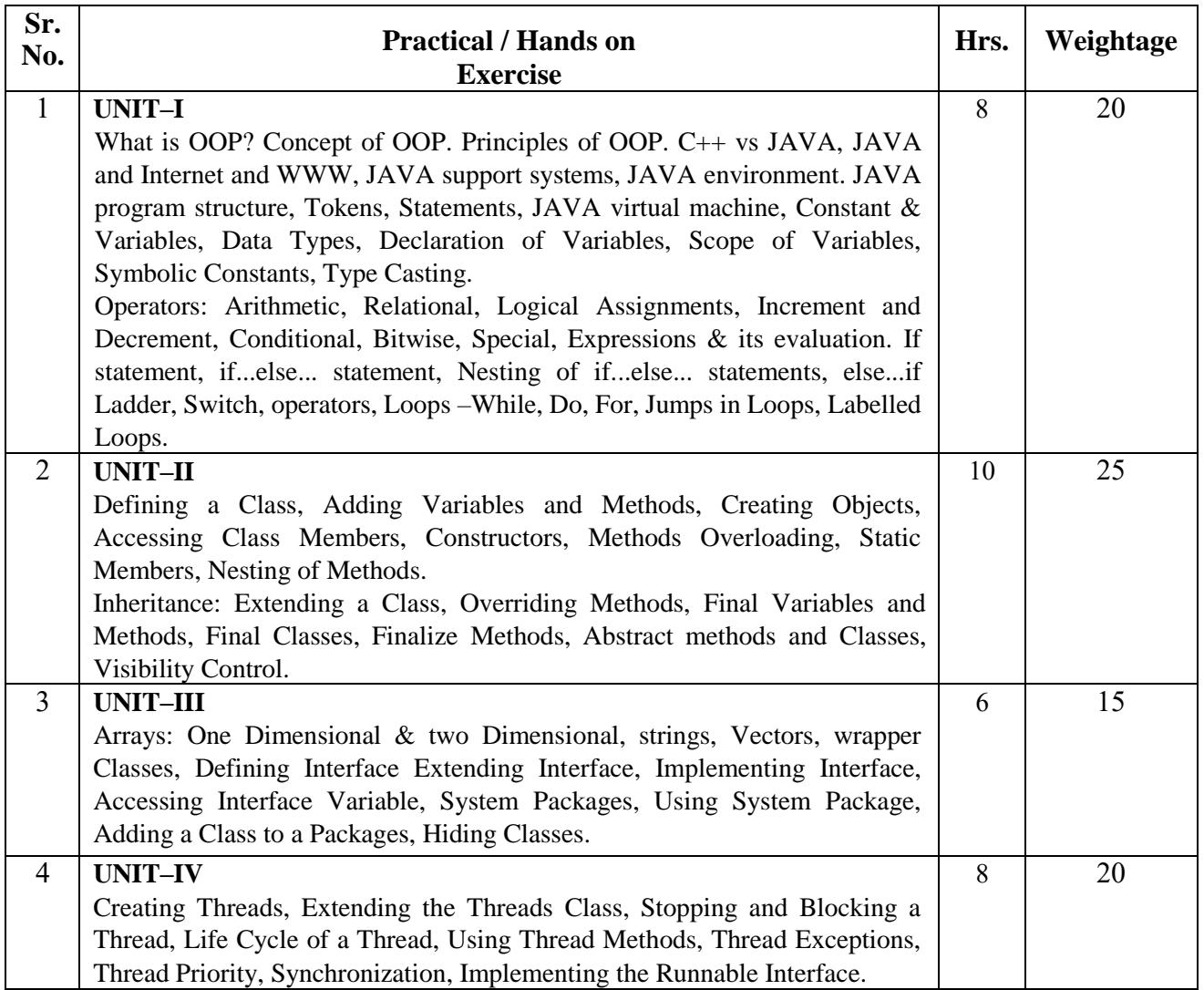

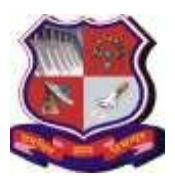

## **GUJARAT TECHNOLOGICAL UNIVERSITY Syllabusfor Bachelor of Vocation (B.Voc.), 2 nd Semester Branch: Software Development Subject Name: OOPs with Java Subject Code: 21120203**

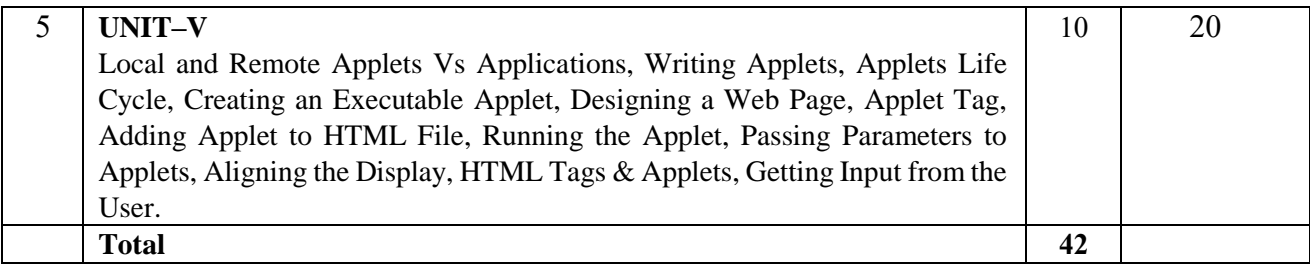

### **Reference Books:**

1. Java Fundamentals A comprehensive introduction By Herbert Schildt, Dale Skrien, McGraw Hill Education.

2. Programming with Java A Primer – E.Balagurusamy, Mc Grawhill

3. Object Oriented Systems with Java, Tanweer Alam, Khanna Publishing House

4. Core Java, Tanweer Alam, Khanna Publishing House Suggested Specification table with Marks (Theory): (For BVOC only)

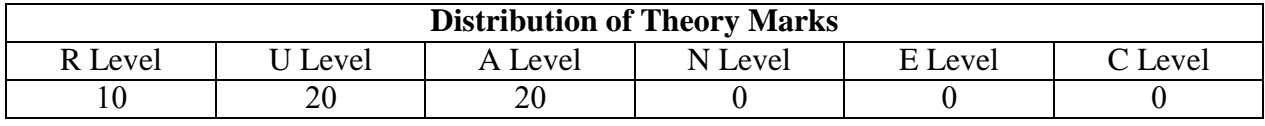

Legends: R: Remembrance; U: Understanding; A: Application, N: Analyze and E: Evaluate C: Create and above Levels (Revised Bloom's Taxonomy)

#### **Course Outcomes:**

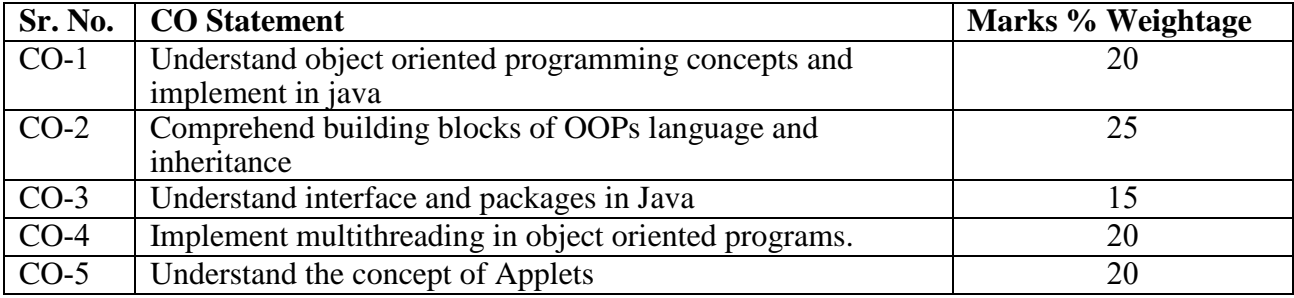

### **Laboratory work:** NA

## **List of Open Source Software/learning website:**

Students must refer to following sites to enhance their learning ability.

1) http://www.oracle.com/technetwork/java/javase/downloads/index.html

2) http://docs.oracle.com/javase/tutorial/java/index.html

3) http://www.javatpoint.com/

4) http://www.tutorialspoint.com/java/